## ual: Troubleshooting in Collaborate Ultra

Use the following checklist if you are having difficulty accessing a Collaborate session, activating your microphone or camera, hearing or seeing other participants, or viewing shared materials.

## **Checklist**

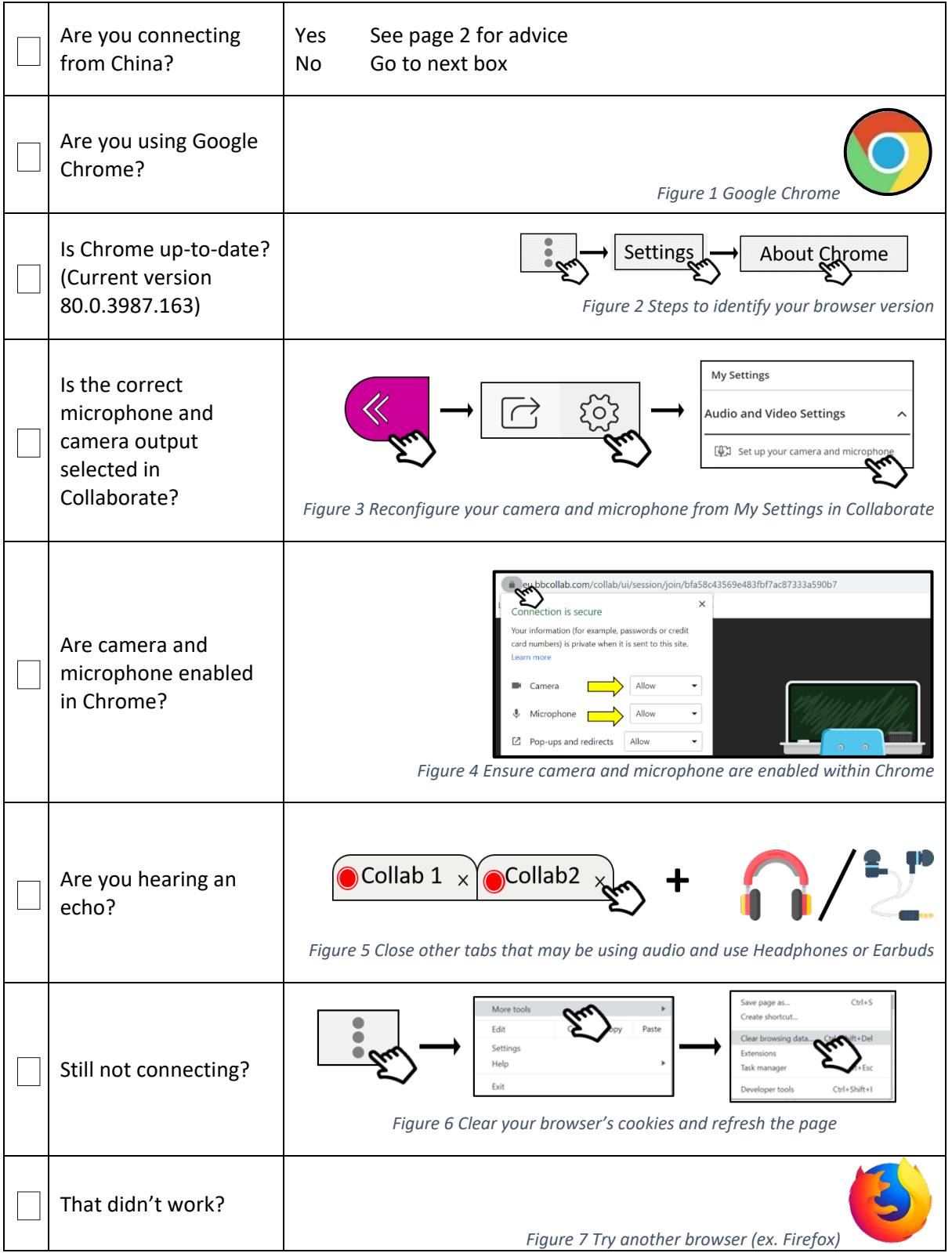

## Checklist for connecting to Collaborate Ultra from China

Collaborate Ultra is not currently blocked by the Chinese firewall. The main issue for users in China is the historically inconsistent or slow internet connection available.

Use the following checklist if you are finding it difficult to connect to Collaborate Ultra from China.

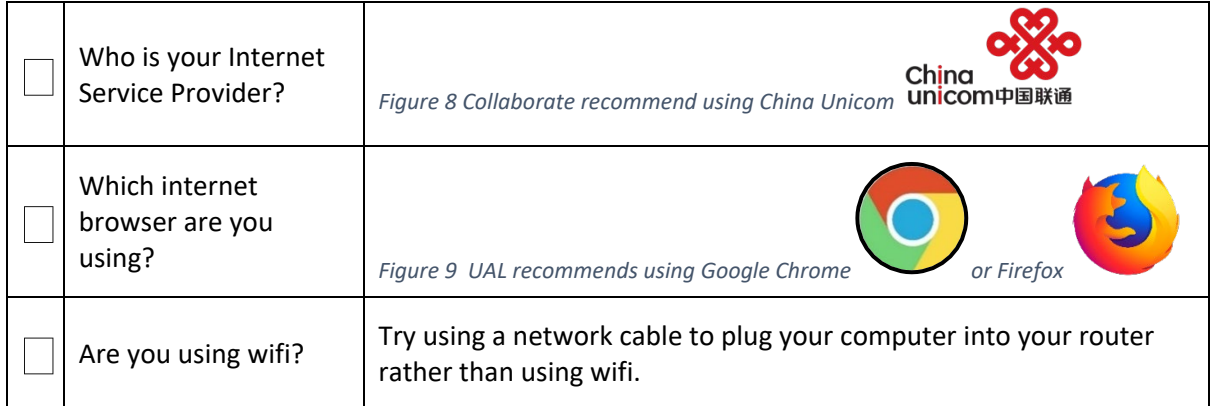

## Seeking help during a live class

Collaborate has introduced a support Chatbot that can help troubleshoot audio, video, and connection problems.

The Chatbot will appear on error pages if you are unable to join a Collaborate session. It can also be found in the My Settings menu when you join a Collaborate session currently in progress.

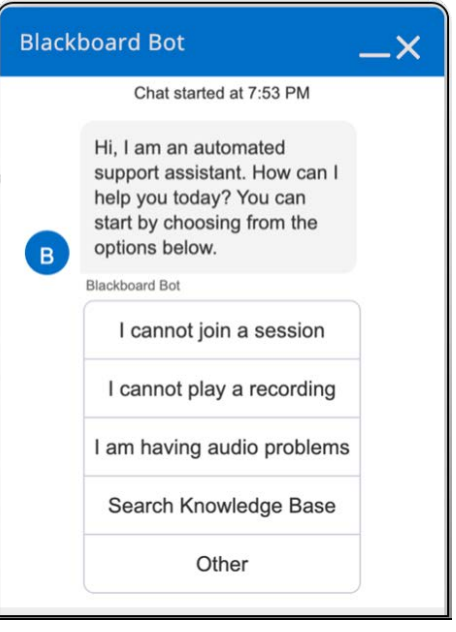